**Polecenie:** Otocz pętlą właściwe zachowania przy komputerze, skreśl niewłaściwe.

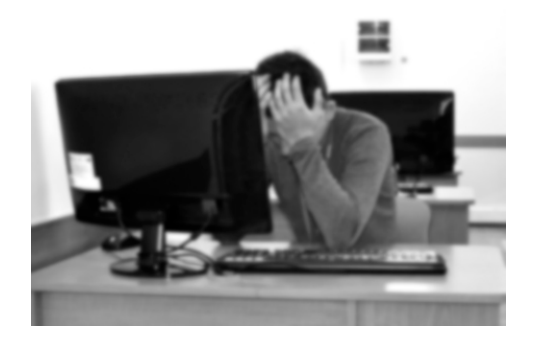

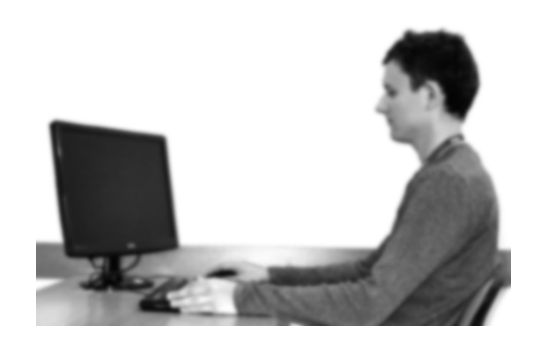

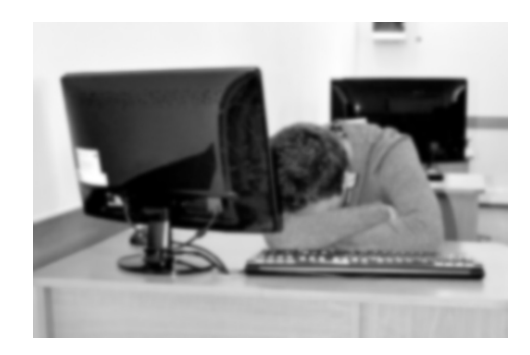

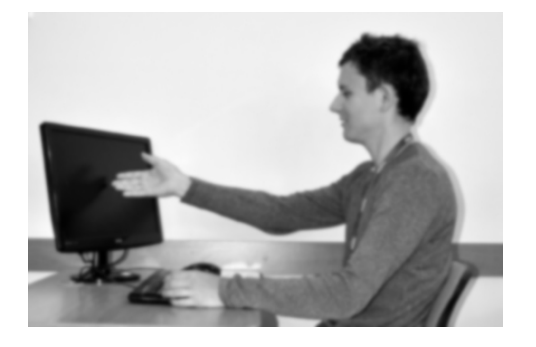